## SAP ABAP table WRF\_POTB\_DATAX\_AC\_HEADPOT\_STY {Change Toolbar of 'Open Document Header Data' Appl. Function}

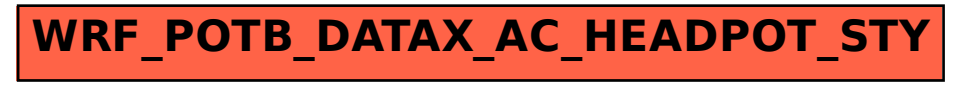